## AGREGAR EVENTOS A TU CALENDARIO

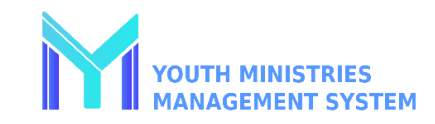

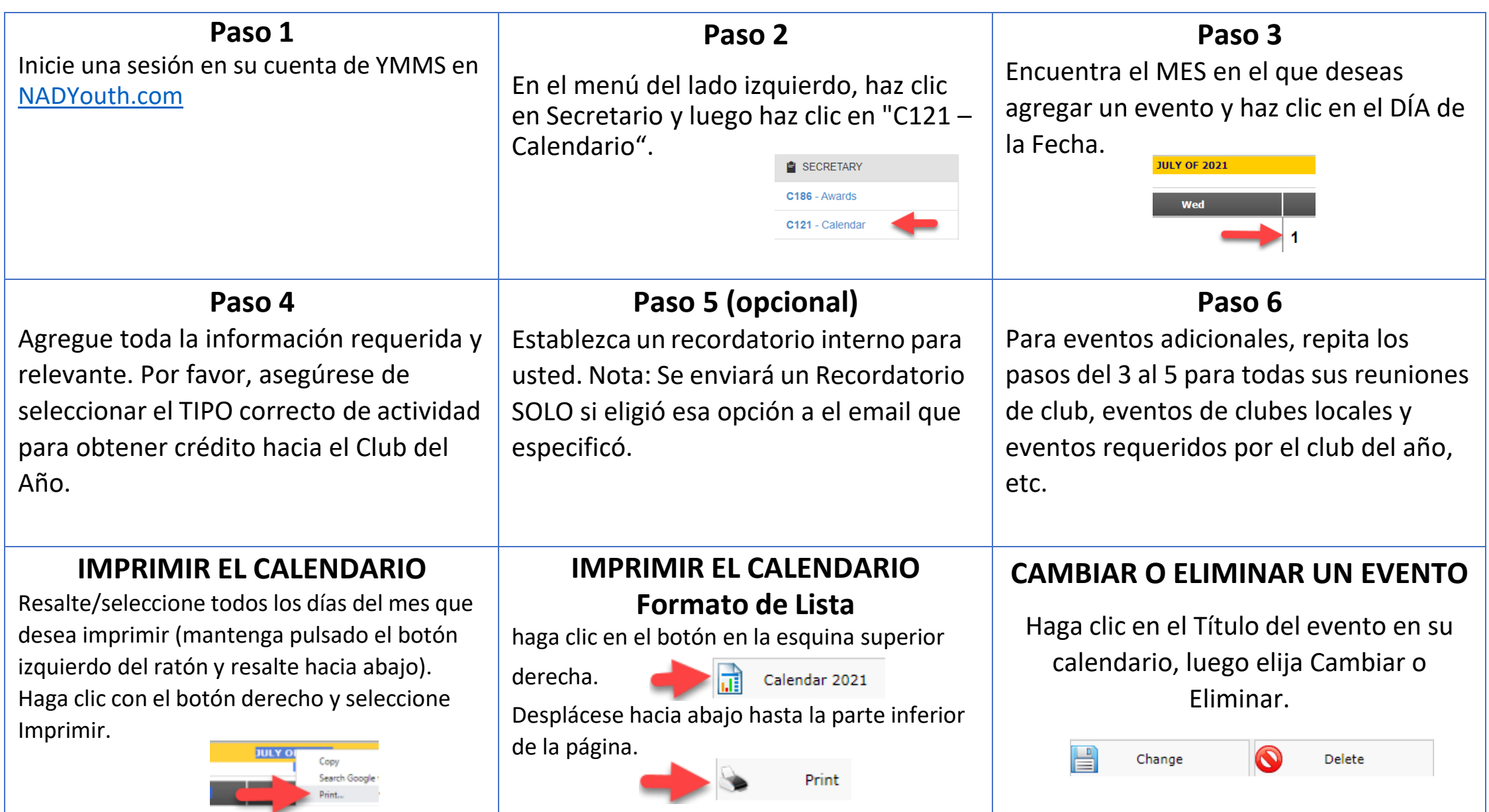